# **Cisco Modeling Labs** �確èª�ã�•ã,Œã�Ÿå¤-éf¨èª�証ãf�ã,¤ã.

ã, ¢ãf‰ãf�ã,¤ã, ¶ãfªãf¼ID : cisco-sa-cml- CVE-2023-Critical<sup>auth-bypass-4fUCCeG5</sup> 20154  $a^{\dagger}$  $\Theta$  $a...$ ¬ $e^{-\lambda}$  $\mathcal{E}$  $-\mathcal{Y}$ : 2023-04-19 16:00 ãf�ãf¼ã,ãf§ãf<sup>3</sup> 1.0 : Final  $CVSS\tilde{a}$ ,<sup>1</sup> $\tilde{a}$ ,<sup>3</sup> $\tilde{a}$ , $\ell$ : 9.1  $\mathbf{\hat{a}} \times \mathbf{\hat{z}} \mathbf{\hat{Q}}$   $\mathbf{\hat{z}}$  +  $\mathbf{\hat{y}}$  +  $\mathbf{\hat{z}}$ Cisco ãf�ã,<sup>°</sup> ID : CSCwe60374

日本語ã�«ã,^ã,<情å±ã�¯ã€�英語ã�«ã,^ã,<原æ-‡ã�®é�žå…¬å¼�ã∢

### $\mathbf{a}^{\mathsf{L}}$ ,  $\mathbf{\hat{e}}^{\mathsf{L}}$

Cisco Modeling

Labs�å¤-éf¨èª�証ãf¡ã,«ãf‹ã,°ãf ã�®è"†å¼±æ€§ã�«ã,^ã,Šã€�èª�証ã�•ã,Œã�¦ã�"ã�ªã∢

��è"†å¼±æ€§ã�¯ã€�関連ã�™ã,<外部èª�証ã,µãƒ¼ãƒ�ã�<ã,‰è¿"ã�•ã,Œã,<ç‰<sup>1</sup>定

ã,∙ã,½ã,¾**�¯ã�"ã�®è,,†å¼±æ€§ã�«å¯¾å‡¦ã�™ã,‹ã,½ãƒ•ãƒ^ã,¦ã,§ã,¢ã,¢ãƒfãf—デーãƒ^ã,′リリヽ** 

��ã,¢ãf‰ãf�ã,¤ã,¶ãfªã�¯ã€�次ã�®ãfªãfªã,¯ã,^ã,Šç¢ºèª�ã�§ã��ã�¾ã�™ã€, https://sec.cloudapps.cisco.com/security/center/content/CiscoSecurityAdvisory/cisco-sa-cml-auth-bypass-4fUCCeG5

### $\mathrm{e} \mathbb{O}^2 \hat{\mathrm{a}}^1/\mathrm{e} \cdot \mathrm{e} \cdot \hat{\mathrm{a}}^1/\mathrm{e} \cdot \hat{\mathrm{a}}$

è,,†å¼±æ€§ã�®ã�,ã,‹è£½å"�

��è"†å¼±æ€§ã�¯ã€�LDAPèª�証ã�Œè¨å®šã�•ã,Œã�¦ã�"ã,<次ã�®ã,∙ã,<sup>1</sup>ã,<sup>з</sup>製å"€

- $\bullet$   $x \bullet T M e$ ,  $2a \bigodot G$ 'ã $\bigodot G$ if $\zeta$ ãf $\ddot{\zeta}$ ãf $a$ ãf $a$ ãf $\zeta$ ãf $\zeta$ ãf $\zeta$
- Modeling Labs Enterprise
- Modeling Labs  $\hat{a} \in \hat{a}$  at  $\hat{\phi}$   $\hat{e}^2 \circledcirc \hat{a} \hat{\phi}$  at  $\hat{\phi}$  sa $\hat{\phi}$  at  $\hat{\phi}$  at  $\hat{\phi}$ .

 $\hat{\mathbf{e}}$ ,  $\hat{\mathbf{e}}$   $\hat{\mathbf{e}}$ 

ã,½ãf•ãf^ã,¦ã,§ã,¢ãfªãfªãf¼ã,<sup>1</sup>ã�«ã�¤ã�"ã�¦ã�¯ã€�ã�"ã�®ã,¢ãf‰ãf�ã,¤ã,¶ãfªã�®ã€Œä

LDAP�証ã�Œè¨å®šã�•ã,Œã�¦ã�"ã,‹ã�‹ã�©ã�†ã�‹ã,′確èª�ã�™ã,‹

LDAP�証ã�Œè¨å®šã�∙ã,Œã�¦ã�"ã,‹ã�‹ã�©ã�†ã�‹ã,′確èª�ã�™ã,‹ã�«ã�¯ã€�Cisco Modeling Labsã $\hat{\mathbf{\Theta}}$ «ãfã,°ã,¤ãf<sup>3</sup>ã $\hat{\mathbf{\Theta}}$ —ã $\hat{\epsilon}$ Q[Tools] > [System] [Administration] > [User] �é †ã�«é�.択ã�—ã�¾ã�™ã€,

è©<sup>3</sup>ç′°ã�«ã�¤ã�"ã�¦ã�¯ã€�「<u>LDAPèª�証ã�®è¨å®š</u>ã€�ã,′å�,ç…§ã�—ã�¦ã��ã� ã∢

#### è,,†å¼±æ€§ã,'å�«ã,"ã�§ã�"ã�ªã�"ã�"ã�¨ã�Œç¢ºèª�ã�•ã,Œã�Ÿè£½å"�

ã, ã, <sup>1</sup>ã, <sup>3</sup>ã�¯ã€�ã�"ã�®è"†å¼±æ€§ã�Œä»¥ä,<ã�®ã, •ã, <sup>1</sup>ã, ªè£½å"�ã�«ã�¯å½±éŸ¿ã,′ä,Žã�^ã�

- Modeling Labs Personal
- Modeling Labs Personal Plus

ã�"ã�®ã,¢ãf‰ãf�ã,¤ã,¶ãfªã�®è,,†å¼±æ€§ã�®ã�,ã,‹è£½å"�ã,»ã,¯ã,∙ãf§ãfªã�«è¨~載ã�•ã

è©3ç<sup>20</sup>

��è"†å¼±æ€§ã�Œç‰<sup>1</sup>定ã�®æ�¡ä»¶ä¸‹ã�§ã�®ã�¿ã,¨ã,¯ã,ªãƒ—ãƒã,¤ãf^å�¯èf½ã�«ã� LDAP è<sup>a</sup>�è<sup>"</sup>¼ã,µãƒ¼ãƒ�ーã�Œ Cisco Modeling Labs

ã�<ã,‰ã�®èª�証ã,¯ã,¨ãfªã�«å¯¾ã�—ã�¦ã�©ã�®ã,^ã�†ã�«å¿œç″ã�™ã,<ã�<ã,^ã�£i

 $c...\$ §å�^ã,¨ã $f^3$ ã $f^3$ ã $f^a$ ã $Q^a$ ® $c$ © $^o$ ã $Q^s$ ã $Q^a$ ã $Q$ "é… $Q^a$ å $\hat{c}$ —ã $\hat{Z}_i$ ʻä $Q$ —ã $Q^a$ ¦æ¤œ $c'$ ćã,¯ã,¨ã $f^a$ ã $Q^a$ «å¿œ $c''$ ã $Q$ **LDAP** 

ã,µãf¼ãf�ãf¼ã�Œè¨å®šã�∙ã,Œã�¦ã�"ã,‹å´å�^ï¼^応ç″ã�«æ¤œç´¢ç**@果�å�,ç…§**ã,¨ãf¾

�ã,Œã�¯ã€�æ"»æ′f者ã�Œå½±éŸ¿ã,′与ã�^ã,‰ã,Œã,<è¨å®šã�§ã�¯ã�,ã,Šã�¾ã�›ã,"ã€,LD ã,µãf¼ãf�ãf¼ã�®ç®¡ç�†è€…ã�ã�'ã�Œã�"ã�®å‹•作ã,′碰èª�ã�—ã�¦å¤‰æ›´ã�§ã��ã

# å>žé�¿ç-

��è"†å¼±æ€§ã�«å¯¾å‡¦ã�™ã,‹å›žé�¿ç–ã�¯ã�,ã,Šã�¾ã�›ã,"ã€,ã�"ã�®ã,¢ãf‰ãƒ�ã,¤ã **LDAP** 

�証ã,µãf¼ãf�ãf¼ã�®è¨å®šã,′確èª�ã�—ã€�検ç´¢ã,¯ã,¨ãfªã�«å¤±æ•—ã�—ã�Ÿå´å�^ **LDAP** 

ã,µãf¼ãf�ãf¼ã�«ã,^ã�£ã�¦ç•°ã�ªã,Šã�¾ã�™ã€,è©<sup>з</sup>ã�—ã��ã�¯ã€�ç‰<sup>1</sup>定ã�®

**LDAP** 

ã,µãf¼ãf�ãf¼ã�®ã,¤ãfªã,<sup>1</sup>ãf^ãf¼ãf«ã�«é-¢ã�™ã,‹ãf‰ã,ãf¥ãf¡ãfªãf^ã,′å�,ç…§ã�—ã�¦ã��ã�

��回é�¿ç-ã�¯å°Žå...¥ã�•ã,Œã�¦ã�Šã,Šã€�ãf†ã,ªãf^ç″å¢fã�§ã�¯å®Ÿè¨¼æ¸^ã�¿ã�§ã•

# ä¿®æ£æ^ã�¿ã,½ãƒ•ãƒ^ã,¦ã,§ã,¢

ã,∙ã,½ã,¾�¯ã�"ã�®ã,¢ãf‰ãƒ�ã,¤ã,¶ãfªã�«è¨~載ã�•ã,Œã�Ÿè"†å¼±æ€§ã�«å¯¾å‡¦ã�™ã,‹ç"¡

�客æ§~ã�Œã,¤ãfªã,ªãf^ãf¼ãf«ã�—ã�Ÿã,Šã,µãf�ãf¼ãf^ã,′å�—ã�'ã�Ÿã,Šã�§ã��ã,‹ã�®â ãf�ãf¼ã, ãf§ãf<sup>3</sup>ã�¨ãf•ã, £ãf¼ãf�ãf£ ã,»ãffãf^ã�«å¯¾ã�—ã�¦ã�®ã�¿ã�¨ã�ªã,Šã�¾ã�™ã€,ã��ã�®ã,^ã�†ã�ªã,½ãf•ãf^ã,¦ã,§ã, https://www.cisco.com/c/en/us/products/end-user-license-agreement.html

����客æ§~ã�Œã,½ãf•ãƒ^ã,¦ã,§ã,¢ã,′ãf€ã,¦ãfªãfãf¼ãf‰ã�§ã��ã,‹ã�®ã�¯ã€�ã, ã,¢ãffãf—ã,°ãf¬ãf¼ãf‰ã�§ã�™ã€,ç"¡å"Ÿã�®ã,»ã,ãf¥ãfªãf†ã,£ ã,½ãf•ãf^ã,¦ã,§ã,¢

ã,¢ãffãf—ãf‡ãf¼ãf^ã�«ã,^ã�£ã�¦ã€�ã�Šå®¢æ§~ã�«æ-°ã�—ã�"ã,½ãf•ãf^ã,¦ã,§ã,¢

ãf©ã,¤ã,»ãfªã,<sup>1</sup>ã€�追åŠ ã,½ãf•ãf^ã,¦ã,§ã,¢ ãf•ã,£ãf¼ãf�ãf£

ã,»ãffãf^ã€�ã�¾ã�Ÿã�¯ãf¡ã,ãf£ãf¼ ãfªãf"ã,ãf§ãf<sup>3</sup>

ã,¢ãffãf—ã,°ãf¬ãf¼ãf‰ã�«å¯¾ã�™ã,‹æ¨©é™�ã�Œä»~与ã�•ã,Œã,‹ã�"ã�¨ã�¯ã�,ã,Šã�¾ã�

Cisco.com � <u>ã, a, lã, <sup>3</sup>ã, p̃f�ãf¼ãf^ &</u>

ãf€ã,¦ãfªãfãf¼ãf‰ãfšãf¼ã,ã�«ã�¯ã€�ãf©ã,¤ã,»ãfªã,<sup>1</sup>ã�¨ãf€ã,¦ãfªãfãf¼ãf‰ã�«é–¢ã�™ã,<æf.. Devicesï1⁄4%ol

ãf"ãf¼ãf«ã,′使ç"¨ã�™ã,‹ã�Šå®¢æ§~ã�®ã,«ã,<sup>1</sup>ã,¿ãfžãf¼ãf‡ãf�ã,¤ã,<sup>1</sup>ã,µãf�ãf¼ãf^範å›<sup>2</sup>ã,,表礰

<u>ã,½ãf•ãf^ã,¦ã,§ã,¢ã�®ã,¢ãffãf—ã,°ãf¬ãf¼ãf‰</u>ã,'検討ã�™ã,‹éš›ã�«ã�¯ã€�ã,∙ã,<sup>1</sup>ã,<sup>3</sup>

ã,»ã,ãf¥ãfªãf†ã,£ã,¢ãf‰ãf�ã,¤ã,¶ãfª

ãfšãf¼ã, ã�§å...¥æ‰‹ã�§ã��ã,‹ã,·ã,<sup>1</sup>ã,<sup>3</sup>製å"�ã�®ã,¢ãf‰ãf�ã,¤ã,¶ãfªã,′定期çš"ã�«å�,ç ã,½ãfªãf¥ãf¼ã,∙ãf§ãfªä,€å¼�ã,′確èª�ã�—ã�¦ã��ã� ã�∙ã�"ã€,

��ã,Œã�®å ′å�^ã,,ã€�ã,¢ãffãf—ã,°ãf¬ãf¼ãf‰ã�™ã,‹ãf‡ãf�ã,¤ã,<sup>1</sup>ã�«å��å^†ã�ªãf¡ãf¢ã **Technical Assistance** 

Centerï¼^TAC)ã,,ã�—ã��ã�¯å¥'ç´"ã�—ã�¦ã�"ã,‹ãƒ¡ãfªãf†ãfŠãfªã,<sup>1</sup>ãf—ãfãf�ã,¤ãf€ãf¼ã�‹

### ã, $\tilde{\mathbf{a}}$ , $\tilde{\mathbf{a}}$ f'4 $\tilde{\mathbf{a}}$ f''ã, $^1$ å¥'ç´,, $\tilde{\mathbf{a}}$ , $^3$ ã $\boldsymbol{\Theta}$ "å^©ç"¨ã $\boldsymbol{\Theta}$ Sã $\boldsymbol{\Theta}$ "ã $\boldsymbol{\Theta}$ "ã $\boldsymbol{\Theta}$ Šå®¢æ $\tilde{\mathbf{S}}$

ã, ā, <sup>1</sup>ã, <sup>3</sup>ã�<ã,‰ç>´æŽ¥è<sup>3</sup>¼å...¥ã�—ã�Ÿã�Œã, ∙ã, <sup>1</sup>ã, <sup>3</sup>ã�®ã,µãƒ¼ãƒ"ã, <sup>1</sup>契ç´"ã,′ã�"å^©ç″¨ã�"ã�Ÿã� cisco-worldwide-

<u>contacts.htmli¼‰ã�«é€£çµjã�—ã�¦ã,¢ãffãf—ã,°ãf¬ãf¼ãf‰ã,'å...¥æ‰‹ã�—ã�¦ã��ã� ã�∙ã�,</u>

ç,,¡å,,Ÿã,¢ãffãf—ã,°ãf¬ãf¼ãf‰ã�®å¯¾è±¡è£½å"�ã�ã�,ã,‹ã�"ã�¨ã,′証æ~Žã�—ã�¦ã�"ã�Ÿã• URLã,'ã�"ç"¨æ"�ã��ã� ã�•ã�"ã€,

#### ä¿®æ£æ¸^ã�¿ãƒªãƒªãƒ¼ã,<sup>1</sup>

次ã�®è¡¨ã�§ã�¯ã€�å∙¦ã�®å^—ã�«ã,∙ã,<sup>1</sup>ã,<sup>3</sup> ã,½ãf•ãf^ã,¦ã,§ã,¢ãfªãfªãf¼ã,<sup>1</sup>ã,′è¨~載ã�—ã�¦ã�"ã�¾ã�™ã€,å�<sup>3</sup>å�´ã�®å^—ã�¯ã€�ãfªãf°

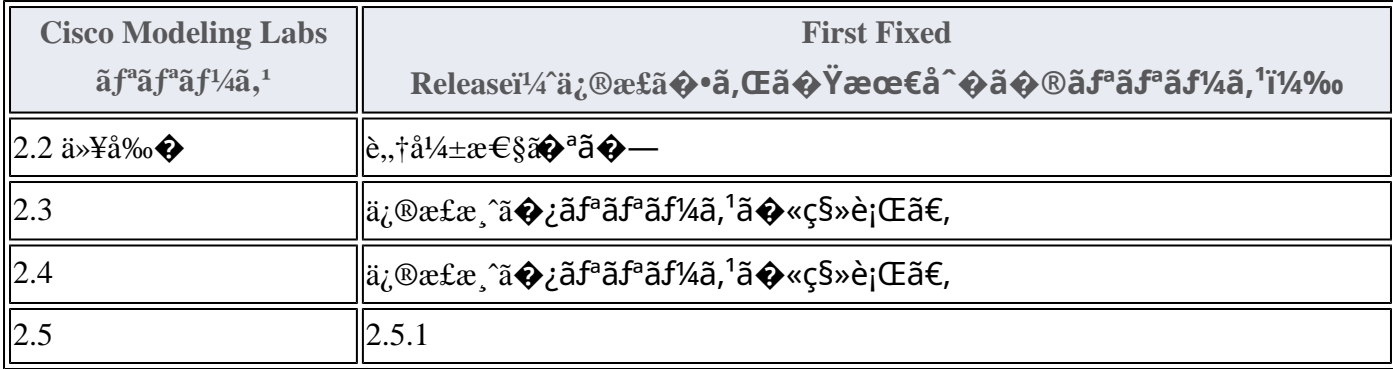

Product Security Incident Response Teami¼ PSIRT; ãf—ãfãf€ā, ãf ã, »ã, ãf¥ãf<sup>a</sup>ãf†ã, £

 $\tilde{a}$ ,  $\alpha \tilde{a} f^3 \tilde{a}$ ,  $\tilde{a} f^{\dagger} \tilde{a} f^3 \tilde{a} f^{\hat{}}$   $\tilde{a} f \neg \tilde{a}$ ,  $\tilde{a} f \bigodot \tilde{a} f^3 \tilde{a} f^3$ 

ãf�ãf¼ãf )ã�¯ã€�ã�"ã�®ã,¢ãf‰ãf�ã,¤ã,¶ãfªã�«è¨~載ã�•ã,Œã�¦ã�"ã,<è©<sup>2</sup>当ã�™ã

# ӓ<sub>、</sub>�ӕ£å^©ç"¨äº‹ä¾‹ã�¨å…¬å¼�発表

**Cisco PSIRT** 

���本ã,¢ãf‰ãƒ�ã,¤ã,¶ãfªã�«è¨~載ã�•ã,Œã�¦ã�"ã,‹è"†å¼±æ€§ã�®ä¸�æ£å^©ç

# $a\ddagger$ <sup>o</sup>å...

��è"†å¼±æ€§ã� Cisco TAC

ã,µãf�ãf¼ãf^ã,±ãf¼ã,<sup>1</sup>ã�®è§£æ±°ä¸ã�«ç™°è¦‹ã�•ã,Œã�¾ã�—ã�Ÿã€,

# URL

https://sec.cloudapps.cisco.com/security/center/content/CiscoSecurityAdvisory/cisco-sa-cml-auth-bypass-4fUCCeG5

# $a^{y_1}e^{\cdot}$ ,  $a^{\pm}4e^{\cdot}$

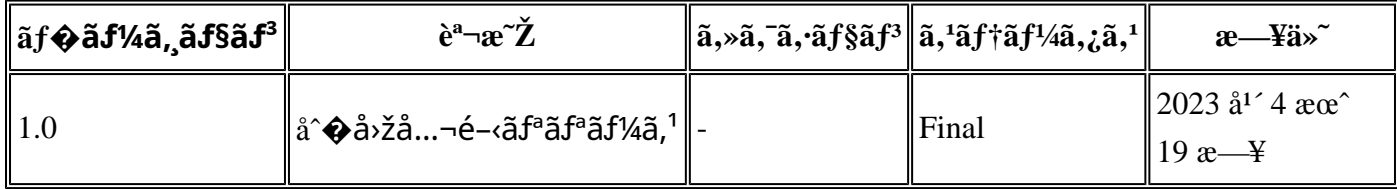

# $a^{\circ}$ Oc<sup>2</sup>" e'  $\odot$  c'<sub>11</sub>

本ã,¢ãf‰ãf�ã,¤ã,¶ãfªã�¯ç"jä¿�証ã�®ã,,ã�®ã�¨ã�—ã�¦ã�"æ��ä¾>ã�—ã�¦ã�Šã,Šã€ 本ã,¢ãf‰ãf�ã,¤ã,¶ãfªã�®æf…å ±ã�Šã,^ã�<sup>з</sup>ãfªãf<sup>3</sup>ã,¯ã�®ä½¿ç″¨ã�«é–¢ã�™ã,‹è<sup>2</sup>¬ä»»ã�®ä¸€ ���ã,·ã,<sup>1</sup>ã,<sup>3</sup>ã�¯æœ¬ãf‰ã,ãf¥ãf¡ãfªãf^ã�®å†...å®<sup>1</sup>ã,′ä°^å'Šã�ªã�—ã�«å¤‰æ›´ã�—ã€  $x\alpha$ -ã, $\alpha$ ãf‰ãf�ã,¤ã,¶ãfªã�®è¨~è¿°åt…å®<sup>1</sup>ã�«é-¢ã�—ã�¦æf…å±é…�ä¿¡ã�®URL ã,'çœ�ç•¥ã�—ã€�å�~ç<¬ã�®è»¢è¼‰ã,"æ"�訪ã,'æ-½ã�—ã�Ÿå´å�^ã€�当社ã�Œç®¡ç�

��ãf‰ã,ãf¥ãf¡ãf°ãf^ã�®æf…å ±ã�¯ã€�ã,∙ã,<sup>1</sup>ã,<sup>3</sup>製å"�ã�®ã,¨ãf<sup>3</sup>ãf‰ãf¦ãf¼ã,¶ã,′対象å

翻訳について

シスコは世界中のユーザにそれぞれの言語でサポート コンテンツを提供するために、機械と人に よる翻訳を組み合わせて、本ドキュメントを翻訳しています。ただし、最高度の機械翻訳であっ ても、専門家による翻訳のような正確性は確保されません。シスコは、これら翻訳の正確性につ いて法的責任を負いません。原典である英語版(リンクからアクセス可能)もあわせて参照する ことを推奨します。